<span id="page-0-1"></span><span id="page-0-0"></span>Static Program Analysis Lecture 6: Dataflow Analysis V (MOP vs. Fixpoint Solution)

Thomas Noll

Lehrstuhl für Informatik ? (Software Modeling and Verification)

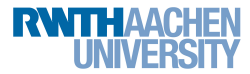

<noll@cs.rwth-aachen.de>

<http://moves.rwth-aachen.de/teaching/ws-1415/spa/>

Winter Semester 2014/15

## <span id="page-1-0"></span>1 [Recap: The MOP Solution](#page-1-0)

- [Recap: Constant Propagation](#page-4-0)
- **[Example of Constant Propagation Analysis](#page-14-0)**
- [MOP vs. Fixpoint Solution](#page-16-0)

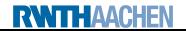

# The MOP Solution I

- Other solution method for dataflow systems
- $\bullet$  MOP  $=$  Meet Over all Paths
- Analysis information for block  $B^l$ 
	- $=$  least upper bound over all paths leading to l
	- $=$  most precise information for  $\ell$  ("reference solution")

### Definition (Paths)

Let  $S = (Lab, E, F, (D, \square), \iota, \varphi)$  be a dataflow system. For every  $l \in Lab$ , the set of paths up to  $\ell$  is given by

Path(I) := {
$$
[l_1, ..., l_{k-1}] | k \ge 1, l_1 \in E
$$
,  
\n $(l_i, l_{i+1}) \in F$  for every  $1 \le i < k, l_k = l$  }.

For a path  $\pi = [l_1, \ldots, l_{k-1}] \in Path(I)$ , we define the transfer function  $\varphi_{\pi}: D \to D$  by

$$
\varphi_{\pi} := \varphi_{I_{k-1}} \circ \ldots \circ \varphi_{I_1} \circ \mathsf{id}_D
$$

(so that  $\varphi_{\Pi} = id_D$ ).

#### Definition (MOP solution)

Let  $S = (Lab, E, F, (D, \sqsubseteq), \iota, \varphi)$  be a dataflow system where  $Lab = \{l_1, \ldots, l_n\}$ . The MOP solution for S is determined by  $\mathsf{mop}(S) := (\mathsf{mop}(l_1), \ldots, \mathsf{mop}(l_n)) \in D^n$ where, for every  $l \in Lab$ ,  $\mathsf{mop}(I) := \left| \begin{array}{l} \big| \{\varphi_\pi(\iota) \mid \pi \in \mathit{Path}(I) \}. \end{array} \right|$ 

Remark:

- $\circ$  Path(1) is generally infinite
- $\implies$  not clear how to compute mop(*l*)
	- In fact: MOP solution generally undecidable (later)

## <span id="page-4-0"></span>[Recap: The MOP Solution](#page-1-0)

## 2 [Recap: Constant Propagation](#page-4-0)

**[Example of Constant Propagation Analysis](#page-14-0)** 

### [MOP vs. Fixpoint Solution](#page-16-0)

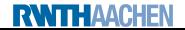

The goal of Constant Propagation Analysis is to determine, for each program point, whether a variable has a constant value whenever execution reaches that point.

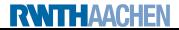

The goal of Constant Propagation Analysis is to determine, for each program point, whether a variable has a constant value whenever execution reaches that point.

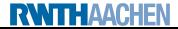

The goal of Constant Propagation Analysis is to determine, for each program point, whether a variable has a constant value whenever execution reaches that point.

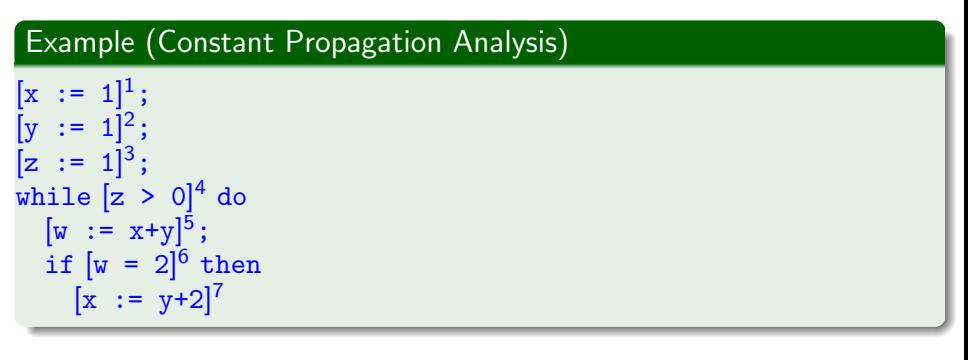

The goal of Constant Propagation Analysis is to determine, for each program point, whether a variable has a constant value whenever execution reaches that point.

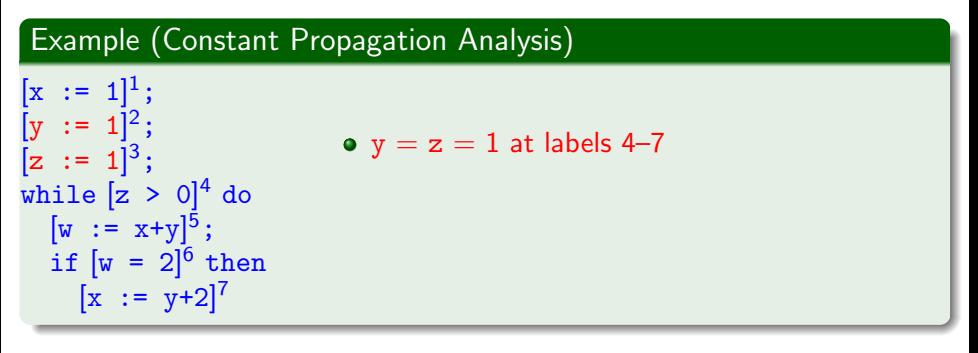

The goal of Constant Propagation Analysis is to determine, for each program point, whether a variable has a constant value whenever execution reaches that point.

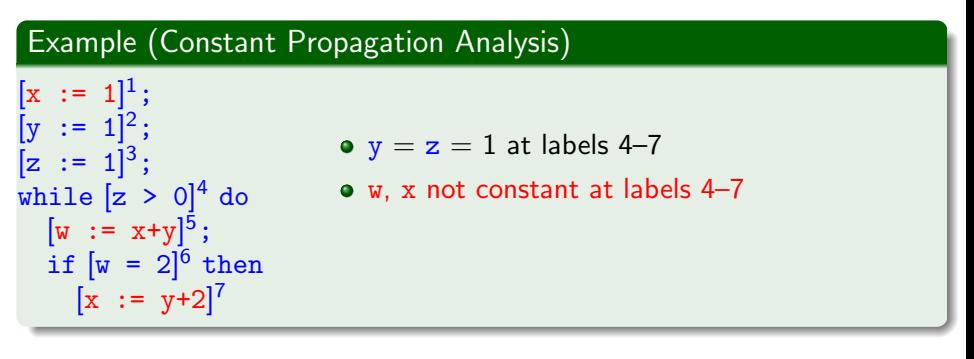

The goal of Constant Propagation Analysis is to determine, for each program point, whether a variable has a constant value whenever execution reaches that point.

Used for Constant Folding: replace reference to variable by constant value and evaluate constant expressions

## Example (Constant Propagation Analysis)

$$
\begin{array}{l} [x := 1]^1; \\ [y := 1]^2; \\ [z := 1]^3; \\ \text{while } [z > 0]^4 \text{ do} \\ [w := x+y]^5; \\ \text{if } [w = 2]^6 \text{ then} \\ [x := y+2]^7 \end{array}
$$

**RWITHAACHEN** 

- $y = z = 1$  at labels 4-7
- w. x not constant at labels 4-7
- **•** possible optimisations:  $[true]^4$   $[w := x+1]^5$   $[x := 3]^7$

# Formalising Constant Propagation Analysis I

The dataflow system  $S = (Lab, E, F, (D, \sqsubseteq), \iota, \varphi)$  is given by

- set of labels  $Lab := Lab_c$ .
- extremal labels  $E := \{init(c)\}\$  (forward problem),
- flow relation  $F := \text{flow}(c)$  (forward problem),
- complete lattice  $(D, \square)$  where
	- $\bullet$   $D := \{\delta \mid \delta : \text{Var}_{\epsilon} \to \mathbb{Z} \cup \{\perp, \top\}\}\$ 
		- $\delta(x) = z \in \mathbb{Z}: x$  has constant value z
		- $\delta(x) = \perp x$  undefined
		- $\delta(x) = \top: x$  overdefined (i.e., several possible values)
	- $\bullet \sqsubseteq \subseteq D \times D$  defined by pointwise extension of  $\bot \sqsubseteq z \sqsubseteq \top$ (for every  $z \in \mathbb{Z}$ )

#### Example

$$
Var_{c} = \{w, x, y, z\},
$$
\n
$$
\delta_{1} = (\underbrace{\perp}_{w}, \underbrace{1}_{x}, \underbrace{2}_{y}, \underbrace{\top}_{z}), \delta_{2} = (\underbrace{3}_{w}, \underbrace{1}_{x}, \underbrace{4}_{y}, \underbrace{\top}_{z})
$$
\n
$$
\implies \delta_{1} \sqcup \delta_{2} = (\underbrace{3}_{w}, \underbrace{1}_{x}, \underbrace{\top}_{y}, \underbrace{\top}_{z})
$$

Dataflow system  $S = (Lab, E, F, (D, \sqsubseteq), \iota, \varphi)$  (continued):

- **e** extremal value  $\iota := \delta_{\top} \in D$  where  $\delta_{\top}(x) := \top$  for every  $x \in Var_{c}$ (i.e., every  $x$  has (unknown) default value)
- transfer functions  $\{\varphi_I \mid I \in \mathit{Lab}\}$  defined by

$$
\varphi_I(\delta) := \begin{cases} \delta & \text{if } B^I = \text{skip or } B^I \in BExp \\ \delta[x \mapsto val_\delta(a)] & \text{if } B^I = (x := a) \end{cases}
$$

where

$$
\begin{array}{ll}\n\mathsf{val}_{\delta}(x) := \delta(x) & \mathsf{val}_{\delta}(a_1 \text{ op } a_2) := \begin{cases}\n z_1 \text{ op } z_2 & \text{if } z_1, z_2 \in \mathbb{Z} \\
\perp & \text{if } z_1 = \perp \text{ or } z_2 = \perp \\
\top & \text{otherwise}\n\end{cases}
$$
\n
$$
\text{for } z_1 := \mathsf{val}_{\delta}(a_1) \text{ and } z_2 := \mathsf{val}_{\delta}(a_2)
$$

## Formalising Constant Propagation Analysis III

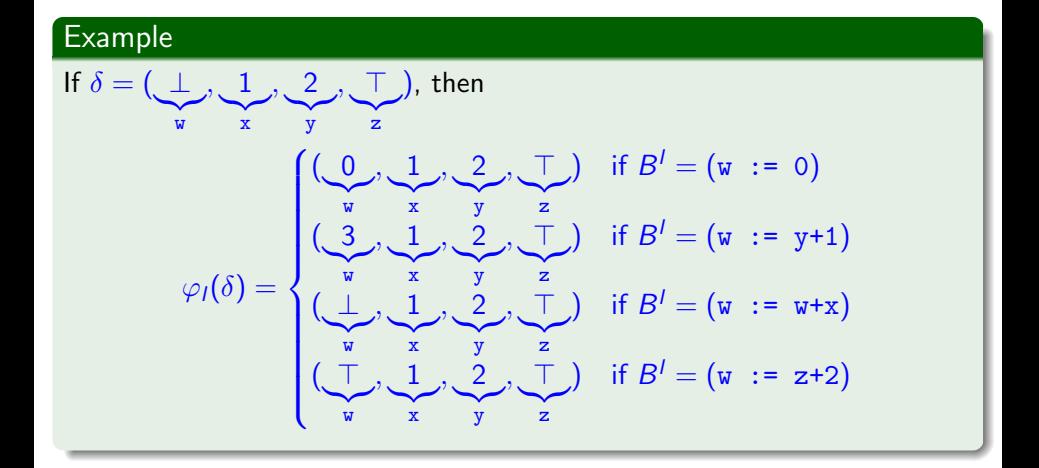

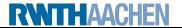

<span id="page-14-0"></span>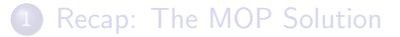

- [Recap: Constant Propagation](#page-4-0)
- 3 [Example of Constant Propagation Analysis](#page-14-0)
- [MOP vs. Fixpoint Solution](#page-16-0)

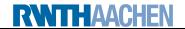

### Example 6.1

Constant Propagation Analysis for

$$
c := [x := 1]^1; \n[y := 1]^2; \n[z := 1]^3; \nwhile [z > 0]^4 do \n[w := x+y]^5; \nif [w = 2]^6 then \n[x := y+2]^7
$$

$$
\varphi_1(a, b, c, d) = (a, 1, c, d) \n\varphi_2(a, b, c, d) = (a, b, 1, d) \n\varphi_3(a, b, c, d) = (a, b, c, 1) \n\varphi_4(a, b, c, d) = (a, b, c, d) \n\varphi_5(a, b, c, d) = (b + c, b, c, d) \n\varphi_6(a, b, c, d) = (a, b, c, d) \n\varphi_7(a, b, c, d) = (a, c + 2, c, d)
$$

(for  $\delta = (\delta(\mathbf{w}), \delta(\mathbf{x}), \delta(\mathbf{y}), \delta(\mathbf{z})) \in D$ )

- **1** Fixpoint solution (on the board)
- **2** MOP solution (on the board)

### <span id="page-16-0"></span>[Recap: The MOP Solution](#page-1-0)

- [Recap: Constant Propagation](#page-4-0)
- **[Example of Constant Propagation Analysis](#page-14-0)**
- 4 [MOP vs. Fixpoint Solution](#page-16-0)

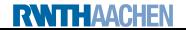

# MOP vs. Fixpoint Solution I

### Example 6.2 (Constant Propagation)

```
c := \text{if } [z > 0]^1 \text{ then}[x := 2;]^2[y := 3]^{3}else
         [x := 3;]<sup>4</sup>[y := 2;]^5[z := x+y:]^{6}[ \ldots ]^7
```
<span id="page-17-0"></span>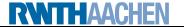

# MOP vs. Fixpoint Solution I

## Example 6.2 (Constant Propagation)

```
c := \text{if } [z > 0]^1 \text{ then}[x := 2;]^2[y := 3]^{3}else
         [x := 3;]<sup>4</sup>[y := 2;]^5[z := x+y:]^{6}[ \ldots ]^7Transfer functions
```

```
(for \delta = (\delta(\mathbf{x}), \delta(\mathbf{y}), \delta(\mathbf{z})) \in D):
\varphi_1(a, b, c) = (a, b, c)\varphi_2(a, b, c) = (2, b, c)\varphi_3(a, b, c) = (a, 3, c)\varphi_4(a, b, c) = (3, b, c)\varphi_5(a, b, c) = (a, 2, c)\varphi_6(a, b, c) = (a, b, a + b)
```
## Example 6.2 (Constant Propagation)

```
c := \text{if } [z > 0]^1 \text{ then}[x := 2;]^2[y := 3]^{3}else
         [x := 3;]<sup>4</sup>[y := 2;]^5[z := x+y:]^{6}[ \ldots ]^7
```
Transfer functions

```
(for \delta = (\delta(\mathbf{x}), \delta(\mathbf{y}), \delta(\mathbf{z})) \in D):
\varphi_1(a, b, c) = (a, b, c)\varphi_2(a, b, c) = (2, b, c)\varphi_3(a, b, c) = (a, 3, c)\varphi_4(a, b, c) = (3, b, c)\varphi_5(a, b, c) = (a, 2, c)\varphi_6(a, b, c) = (a, b, a + b)
```
**O** Fixpoint solution:  $CP_1 = \iota$  =  $(T, T, T)$ <br>  $CP_2 = \varphi_1(CP_1)$  =  $(T, T, T)$  $CP_2 = \varphi_1(CP_1) = (T, T, T)$ <br>  $CP_3 = \varphi_2(CP_2) = (2, T, T)$  $CP_3 = \varphi_2(CP_2) = (2, T, T)$ <br>  $CP_4 = \varphi_1(CP_1) = (T, T, T)$  $CP_4 = \varphi_1(CP_1)$  =  $(T, T, T)$ <br>  $CP_5 = \varphi_4(CP_4)$  = (3, T, T)  $CP_5 = \varphi_4(CP_4)$  $CP_6 = \varphi_3(CP_3) \sqcup \varphi_5(CP_5)$  $=(2, 3, \top) \sqcup (3, 2, \top) = (\top, \top, \top)$  $CP_7 = \varphi_6(CP_6)$  =  $(T, T, T)$ 

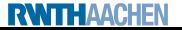

## Example 6.2 (Constant Propagation)

```
c := \text{if } [z > 0]^1 \text{ then}[x := 2;]^2[y := 3]^{3}else
         [x := 3;]<sup>4</sup>[y := 2;]^5[z := x+y:]^{6}[ \ldots ]^7
```
Transfer functions

```
(for \delta = (\delta(\mathbf{x}), \delta(\mathbf{y}), \delta(\mathbf{z})) \in D):
\varphi_1(a, b, c) = (a, b, c)\varphi_2(a, b, c) = (2, b, c)\varphi_3(a, b, c) = (a, 3, c)\varphi_4(a, b, c) = (3, b, c)\varphi_5(a, b, c) = (a, 2, c)\varphi_6(a, b, c) = (a, b, a + b)
```
Fixpoint solution:

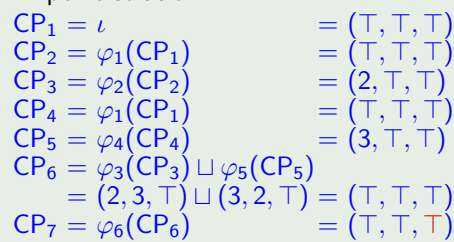

**2** MOP solution:

$$
\begin{array}{lll} \mathsf{mop(7)} & = \; \varphi_{[1,2,3,6]}(\top,\top,\top) \sqcup \\ & \; \varphi_{[1,4,5,6]}(\top,\top,\top) \\ & = \; (2,3,5) \sqcup (3,2,5) \\ & = \; (\top,\top,5) \end{array}
$$

# MOP vs. Fixpoint Solution II

### Theorem 6.3 (MOP vs. Fixpoint Solution)

Let  $S = (Lab, E, F, (D, \sqsubseteq), \iota, \varphi)$  be a dataflow system. Then  $\text{map}(S) \sqsubseteq \text{fix}(\Phi_S)$ 

Reminder: by Definition [4.9,](#page-0-1)

 $\Phi_{\mathcal{S}}:D^n\rightarrow D^n:(d_1,\ldots,d_n)\mapsto (d_1',\ldots,d_n')$ where  $Lab = \{1, \ldots, n\}$  and, for each  $l \in Lab$ ,  $d'_l := \left\{ \begin{matrix} l \ l \end{matrix} \right.$  $\iota$  if  $l \in E$  $\{\varphi_{l'}(d_{l'}) | (l',l) \in F\}$  otherwise

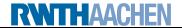

# MOP vs. Fixpoint Solution II

### Theorem 6.3 (MOP vs. Fixpoint Solution)

Let  $S = (Lab, E, F, (D, \sqsubseteq), \iota, \varphi)$  be a dataflow system. Then  $\mathsf{mop}(S) \sqsubseteq \mathsf{fix}(\Phi_S)$ 

Reminder: by Definition [4.9,](#page-0-1)

$$
\Phi_S: D^n \to D^n: (d_1, \dots, d_n) \mapsto (d'_1, \dots, d'_n)
$$
  
where  $Lab = \{1, \dots, n\}$  and, for each  $l \in Lab$ ,  

$$
d'_l := \begin{cases} l & \text{if } l \in E \\ \bigsqcup \{\varphi_{l'}(d_{l'}) \mid (l', l) \in F\} & \text{otherwise} \end{cases}
$$

Proof.

on the board

**Remark:** as Example [6.2](#page-17-0) shows,  $mop(S) \neq fix(\Phi_S)$  is possible

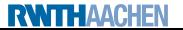